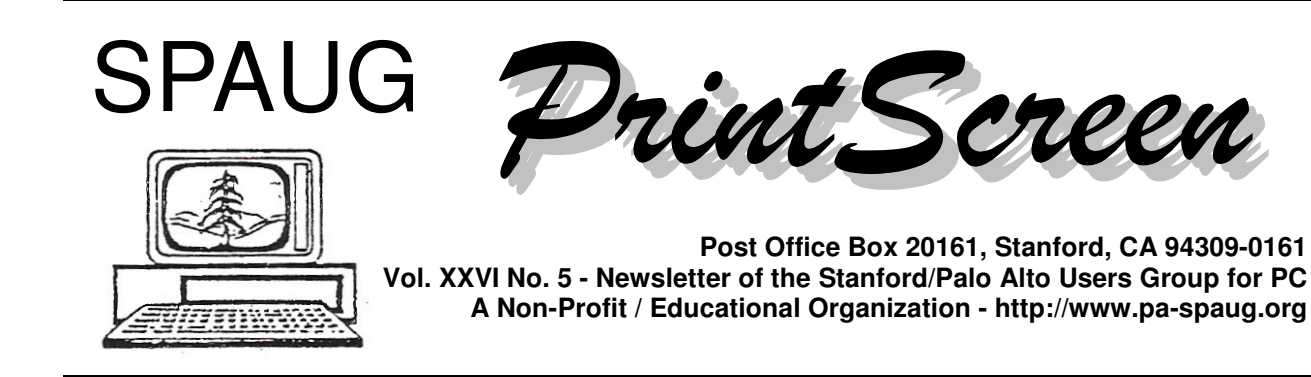

#### **Notes from the Prez by Jim Dinkey**

Having **Remote Access capability is a great aid to anyone that needs to keep someone else's computer going--**especially if there is a disparity in desires or skills to maintain a computer. Bob DeGrasse, at the last CompuSIR meeting put me wise for what I had been looking for: **a free, simple, working Remote Access program. CrossLoop** fits that bill quite nicely. Bob was able to get the program installed, up and running by just walking me though the procedure – and I am a slow learner.

Then, when I got home, I tried out the program on the dining room table with my main computer and a laptop and it performed flawlessly.

So now, thanks to Bob, I have a new tool to help those that cannot wait for the Clinic or have a minor call or can't describe it. **Great for everyone. Service for anyone that has broadband.** Bob, both SPAUG and CompuSIR thank you.

For years I have used **PcAnywhere** to view 16 computers located in Mountain View but have

balked at setting the same situation for SPAUG members because of the extremely difficult and meticulous setup of PcAnywhere which includes the discovering of the IP address currently in use on the object computer and setting in parameters in the IP and UDP sections. OK for a long run but certainly not worth it for a one-shot help session.

The CrossLoop product (free) handles the oneon-one help situation quite nicely. Does require the user to be in attendance to at least get the connections going. Web Help seems to be adequate. Try it with a friend some time.

I'm very happy the **sound system** was able to handle the excellent speaker last month especially when he stood three feet in front of one of the speakers with an open microphone. The system didn't even chirp. We do have a place where the handheld microphones fight with the head-worn microphone. I will be putting a table in front of the left speaker so the speakercarried units can't set up a standing wave.

*(Continued on page 2)*

**General Meeting @ American Legion Post—Wed. May 14 @ 7:15 PM 347 First Street, Los Altos (directions on page 3)**

**Optional Dinner at Akane Japanese Restaurant, 250 Third St, Los Altos, 5:45 pm (see page 3)**

- *(Continued from page 1)*

**Perfect Disk is a defragmenter that, when run for the first time, lets you know how much the Microsoft defragmenter is not doing.** Each visitor to the Clinic can have a copy run for him or her.

*Windows Secrets Newsletter* is the name of an electronic newspaper that is sent about twice a month and reviews the status of software. A recent newsletter reported on the testing and reviewed which anti-virus programs were worth buying and which ones to skip. The newsletter personnel have the skills to be able to set up several operating systems and many anti-virus programs and then to report which ones are worth purchasing. There is also an optional paid section that goes into more detail and includes additional subjects not discussed in the freebie version. The additional amount is trivial and well worth it.

In Windows Secrets Newsletter the **Windows Live Scanner gets a drubbing because Windows Live missed a large number of viruses.** Turns out that my interest in cleaning up a computer using Windows Live Scanner isn't for its anti-virus capabilities but for the cleanup that it goes on in the registry. I was having problems with crashes and instability until I started running the freebie Microsoft product on a weekly basis and lots of little problems seemed to go away.

The latest Windows Secrets Newsletter also discussed the fact that **flash ads are now bearing malware and it appears that the scourge will not go away soon.** The Firefox add-on of NoScript is best downloaded to block the inappropriate responses that might have malware in them.

**It is necessary that you spend about 5% of your computer time doing computer main-** **tenance.** Failure to do so means that eventually your computer will slow down as it gets cluttered with malware and files that you can do without. Unnecessary files accumulate, adware and spyware abound, and patches get missed. **If you are having difficulties, ask for a remote call.**

#### **SPAUG Planning Meeting April 16, 2008 by Maurice Green, Recording Secretary**

The SPAUG Planning Meeting was held at Bev Altman's house. Present were: Jim Dinkey, Bev Altman, John Buck, John Sleeman, Nat Landes, Maurice Green and Robert Mitchell.

- 1. **Review of the April 9th meeting** was very favorable. The speaker, Prof Hany Farid, was a dynamic speaker and his topic was very interesting. Bev reported there were 50 attendees.
- 2. **Speakers for upcoming meetings** are: Andy Markin (May 14) and Red Calub (June 11). Suggestions were solicited for future speakers. John Sleeman suggested someone to speak on hospital information systems. He will explore the contact.
- 3. The May **pre-meeting dinner** will be at Akane in Los Altos. Robert Mitchell will investigate other possible restaurants in the area of the American Legion post, especially with regard to the question of their willingness to provide separate checks to dinner attendees.
- 4. Bev reported that we have 1 new member and 6 renewals. Current **membership** is 123.

*(Continued on page 4)*

### **Meeting Day: Wednesday, May 14**

### **General Meeting**

**American Legion Post 347 First Street, Los Altos**

**Meeting time is 7:15 pm**

The American Legion Post is in downtown Los Altos, on the North (bay) side of First Street, between San Antonio and Main Street. It's directly across First Street from Draeger's Market.

The American Legion Post does not have its own parking lot. All off-street parking close to the hall is private, and only for use by customers or tenants of the respective properties. The closest public parking is on the street and in the public lot West of the hall, behind the Main Street businesses. Consider carrying a flashlight, it's dark in downtown LA after our meeting.

Our meeting place is the back room of the American Legion Post, directly accessible via a door on the West side of the building.

### **Andy Marken**

**Speaking about:** Current toys and other topics of interest

#### **Typical Meeting Agenda**

- 7:15 "Boot up"
- 7:30 Announcements.
- 7:35 Guests introduction.
- 7:40 Random Access (Crosstalk)
- 7:50 Break
- 8:00 SPEAKER
- 9:15 SIG Reports
- 9:20 Raffle
- 9:30 Adjourn

### **Optional pre-meeting no-host dinner**

Join us for dinner before our General Meeting at —

### *Akane Japanese Restaurant*

**250 3rd St, Los Altos, CA, (650) 941-8150** Two blocks north of our American Legion Post meeting place **Map & Menu (via Waiter.com):** http://tinyurl.com/4kpz3q (Akane seems not to have its own website) **Review (with pix):** http://tinyurl.com/3sylbx **Yelp Reviews:** http://tinyurl.com/6ptzoq

### **Dinner time is 5:45 pm**

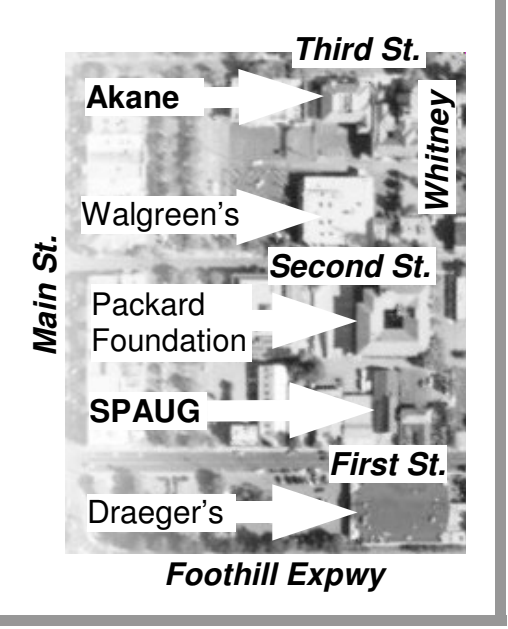

- *(Continued from page 2)*

- 5. Jim noted that production of a new **SPAUG CD** depends on finding volunteers to head up and staff the production team.
- 6. The board discussed the possibllity of moving the SPAUG **postoffice box** to another location, possibly Palo Alto or Los Altos. Discussion was tabled to the September meeting.
- 7. Jim reported that he is generally pleased with the way the new **amplifier system** is performing. Carl Moyer has done a good job of optimizing the system so that we have no feedback problems. Some small rearrangement may be necessary to prevent interference between the microphones.

8. Maury reported on the development of the new **website**.

The program and hosting site have been selected and the transfer of material from the SVCS and SPAUG websites to the new SVUGA site is progressing. Maury demonstrated some of the new features including blogs for selected contributors, archiving of past documents and stories with full search capability, news feeds from many popular computer publications, and classified ads for members.

John Sleeman will continue to update the existing SPAUG website until the transition is complete.

#### **Filler by John Buck—to keep the rest of this page from being blank**

My first choice for screen capture is **Faststone Capture,** because it can capture a scrolling window—not just a scrolling browser window, but any window that is larger than what you can see on your screen. Faststone Capture was freeware through version 5.3, then became shareware, BUT (here's the good news) the freeware version is still (or again) available; get it while you can, at < http://tinyurl.com/28dppy > .Thanks to **lifehacker.com** for info about the continued availability of V.5.3 < http://tinyurl.com/4b9md5 > .

Before discovering Faststone Capture, my preferred screen capture tool was **XnView,** which is still my preferred **image manager.** XnView also provides some image enhancement tools. More info at < http://tinyurl.com/4uw4ga > .

When I want to do more to an image than I can with XnView, I escalate to **Photofiltre** < http://tinyurl.com/3ydope >or **Paint Shop Pro** < http://tinyurl.com/3tx7k5 > . XnView makes this escalation easy—all I have to do is right-click on the image, opening a popup window that includes an "open with" line. The "open with" popup provides an opportunity to add or remove target programs.

There doesn't seem to be enough room left for anything else I have on my filler list, but here are some strings you might want to give to a search engine (include the quotation marks)—

- "They Walk Among Us"
- <sup> $\circ$ </sup> "Here's your sign"
- "you may be a redneck"

#### May 2008 SPAUG News

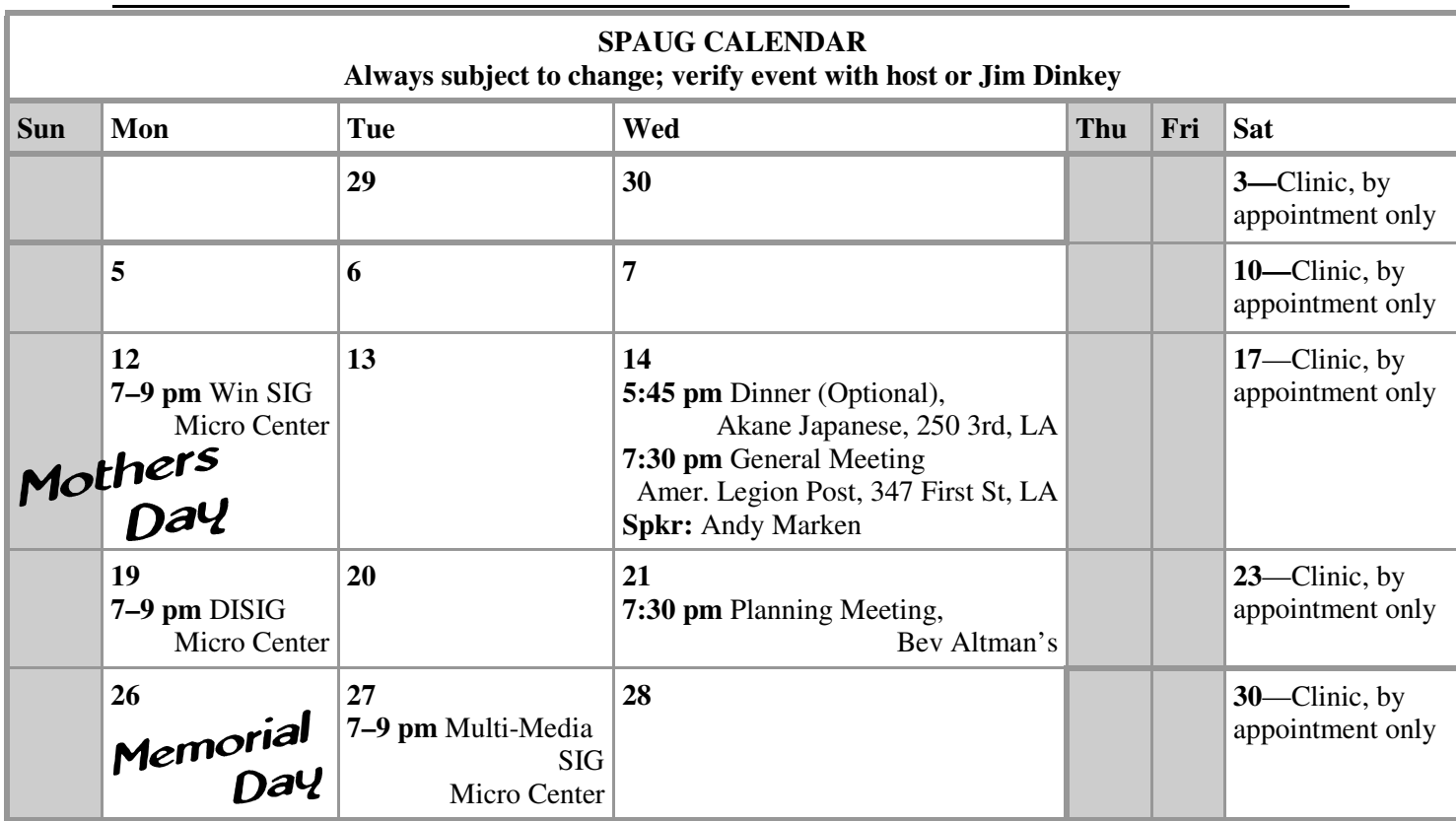

### **Saturday Clinic**

Clinics usually are held when needed. Call Jim Dinkey to make a reservation. Contact Jim at jimdinkey at jimdinkey.com or 650-493-9307 for an appointment.

### **SIGS**

**WebSIG** Meets on the **4th Monday** of each month, 7–9 pm, at Micro Center in Santa Clara **MultiMedia SIG** meets on the **4th Tuesday** each month, at Micro Center, Santa Clara These SIGs are coordinated by Maury Green, mauryg3 at comcast.net

### **Planning Meeting**

Planning meetings are usually held on the **third Wednesday** of each month at Beverly Altman's home at 7:30 pm. All members are welcome and encouraged to attend. **Please phone Jim Dinkey or Bev Altman to confirm venue.**

**Next meeting:** Wednesday, **May 21**, 2008 at 7:30 pm, at **Bev Altman's home**.

#### SPAUG PO Box 20161 STANFORD CA 94309-0161

**May 2008**

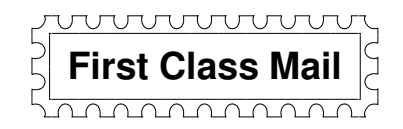

### **General Meeting—Wed. May 14, 7:15 PM**

*Amer. Legion Post, 347 First St., Downtown Los Altos, across from Draeger's (betw. San Antonio and Main)*

#### Contacts

*Jim Dinkey* **jimdinkey at jimdinkey.com** President (650) 493-9307

*John Sleeman* **sleemanjc at copperhouse.net** Vice President (650) 326-5603

*Maury Green* **mauryg3 at comcast.net** Recording Secretary (650) 493-5914 *Nat Landes* **natlandes at aol.com** Treasurer (650) 851-2292

*Beverly Altman* **bevaltman at aol.com** Membership (650) 329-8252

*Stan Hutchings* **stan.hutchings at LMCO.com** co-WebMaster (650) 325-1359

*John Sleeman* **sleemanjc at copperhouse.net** co-WebMaster (650) 326-5603

*Walter Heyman* **heymanw at comcast.net Publicity** 

*Susan Mueller* **susan\_mueller at yahoo.com** Newsletter Publisher (650) 691-9802

*John Buck* **jbuck1467 at mindspring.com** Newsletter Editor (650) 961-8859

#### **Listserver spaug-list at svpal.org**

Any member on the spaug-list can send messages to all other members on the list automatically by sending e-mail to this address. This list is intended for announcements of interest to all SPAUG members. Please avoid excessive or trivial announcements, since some members are paying for connect time. Additions or corrections can be sent to: **info at pa-spaug.org**

#### **The SPAUG Web Page is available at http://www.pa-spaug.org**

#### **hosted by**

**www. svpal.org/**

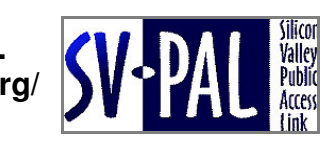

Let someone else know about SPAUG—Please post or share this flyer

### **ADAI** *PC USER GROUP Meeting*

# **WEDNESDAY May 14** 7:15 PM

### **American Legion Post, 347 First Street, Los Altos** Hosted by: SPAUG (Stanford Palo Alto Users Group for PC)

## *Topic :* **Current toys and other topics of interest**

### *Speaker:* **Andy Marken**, < Andy@MarkenCom.com > President – Marken Communications Inc.

Andy will bring some of the newest innovations, including

- **Reallusion's CrazyTalk 5**—animate any image and give it a voice.
- **CyberLink MediaShow 4**—the complete photo/video capture, manage, share, enjoy solution.
- **CyberLink PowerDVD 8**—the newest DVD and BD playing software, with a new community offering.

Andy understands the consumer's perspective on product use. He's been a marketing and communications consultant, in many media, for more than 30 years.

He was involved in the early days of the Internet/Web, the heyday of the videogame industry, and the maturing professional and consumer video industries. His continuing series of insider columns covers their goings-on and foibles.

You are invited to join us for an optional no-host dinner before our meeting, at **5:45 pm**, at **Akane Japanese Restaurant, 250 3rd St, Los Altos, (650) 941-8150** two blocks north of our American Legion Post meeting place.

Upcoming meetings: **5/14,** 6/11, 7/9, 8/13, 9/10, 10/8, 11/12, 12/10

**SPAUG — Stanford Palo Alto Users Group for PC Dues: \$35 for 12 months PO Box 20161, STANFORD CA 94309-0161 http://www.pa-spaug.org Jim Dinkey, President, 650-493-9307 jimdinkey at jimdinkey.com**

> -

#### **STANFORD PALO ALTO USER GROUP FOR PC (SPAUG)**

#### MEMBERSHIP FORM

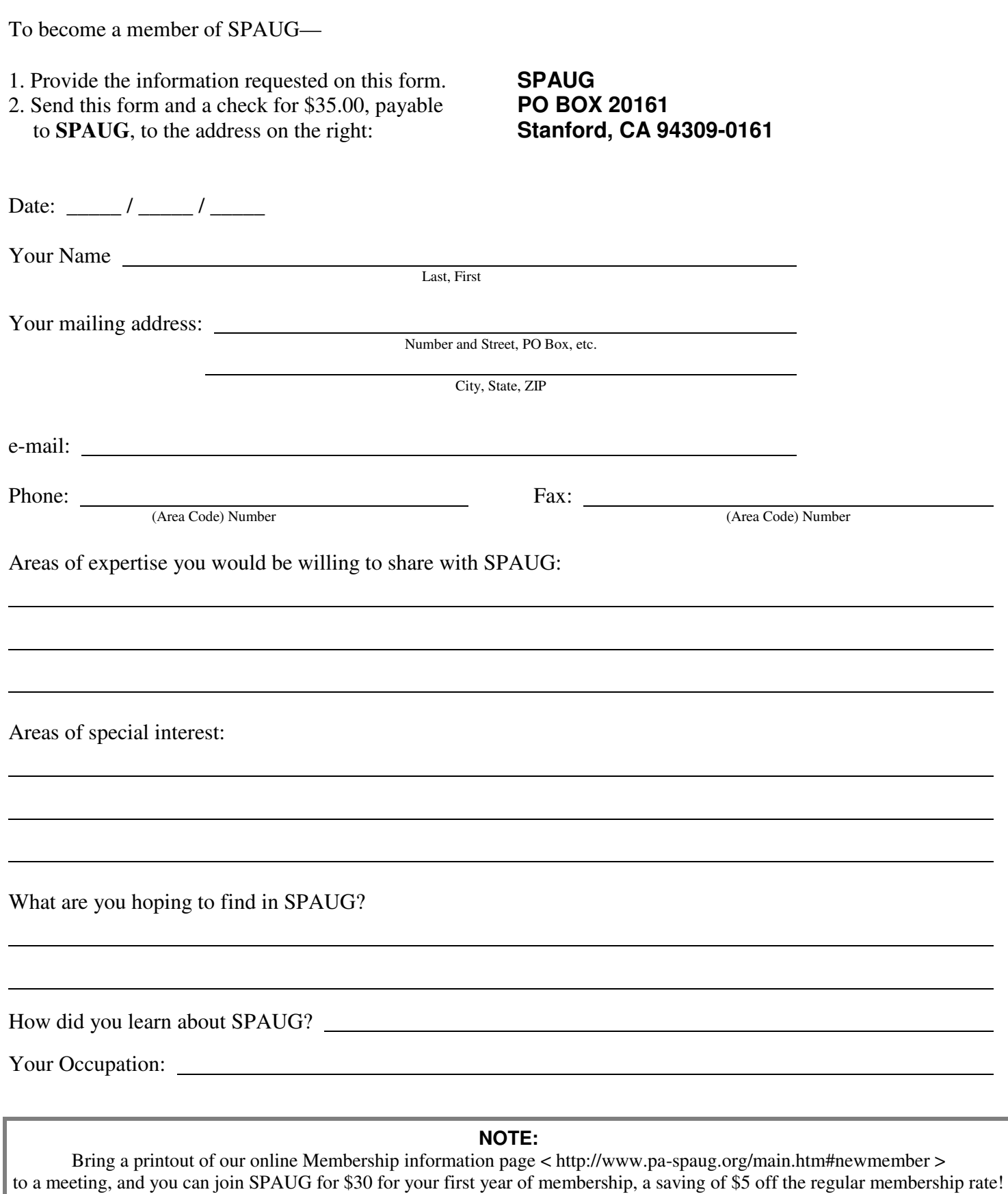